# Semantic Web Rule **Language**

Chapter 9. Jostein Solaas and Håkon Dissen

### **Outline**

- Intro
- Rule systems
- SWRL
- A tiny example
- A bigger example (with "code")

#### Intro

- Motivation: Automated use of rules on ontologies
- Solution: Rule Systems

#### Rule systems

- If A is true B must also be true  $(A \rightarrow B)$
- Horn Clauses
	- Conjunctions implies
- Logical programming languages (Prolog ++)
- Rule languages (SWRL ++)
- Rule engines (HermiT ++)

# Semantic Web Rule Language (SWRL)

- Developed in 2003
- Extends OWL (specifically the *rule axioms*)
- Uses URI for ID, keeping in compatible with RDF
- Created in collaboration with RuleML
- Open world assumption and universal quantification

## Quick example

Company(Aker), Employee(Stian), Resource(AkerIntranett), (Person worksAt Company), (Person hasAccessTo Resource)

RDF: (Stian hasAccessTo AkerIntraNett), not very general.

SWRL: Employee(?x), worksAt(?x, Aker) → hasAccessTo(?x, AkerIntranett), super duper general and readable

## SWRL as RuleML, not so readable (for us)

```
\langle!-- hasParent(?x1,?x2) ^ hasBrother(?x2, ?x3) \rightarrow hasUncle(?x1,?x3) --!>
<ruleml:imp>
   <ruleml:body>
        <swrlx:individualPropertyAtom swrlx:property="hasParent">
               <ruleml:var>x1</ruleml:var>
               <ruleml:var>x2</ruleml:var>
        </swrlx:individualPropertyAtom>
        <swrlx:individualPropertyAtom swrlx:property="hasBrother">
               <ruleml:var>x2</ruleml:var>
               <ruleml:var>x3</ruleml:var>
        </swrlx:individualPropertyAtom>
   </ruleml:body>
   <ruleml:head>
        <swrlx:individualPropertyAtom swrlx:property="hasUncle">
               <ruleml:var>x1</ruleml:var>
               <ruleml:var>x3</ruleml:var>
        </swrlx:individualPropertyAtom>
   </ruleml:head>
</ruleml:imp>
```
## A more thorough example

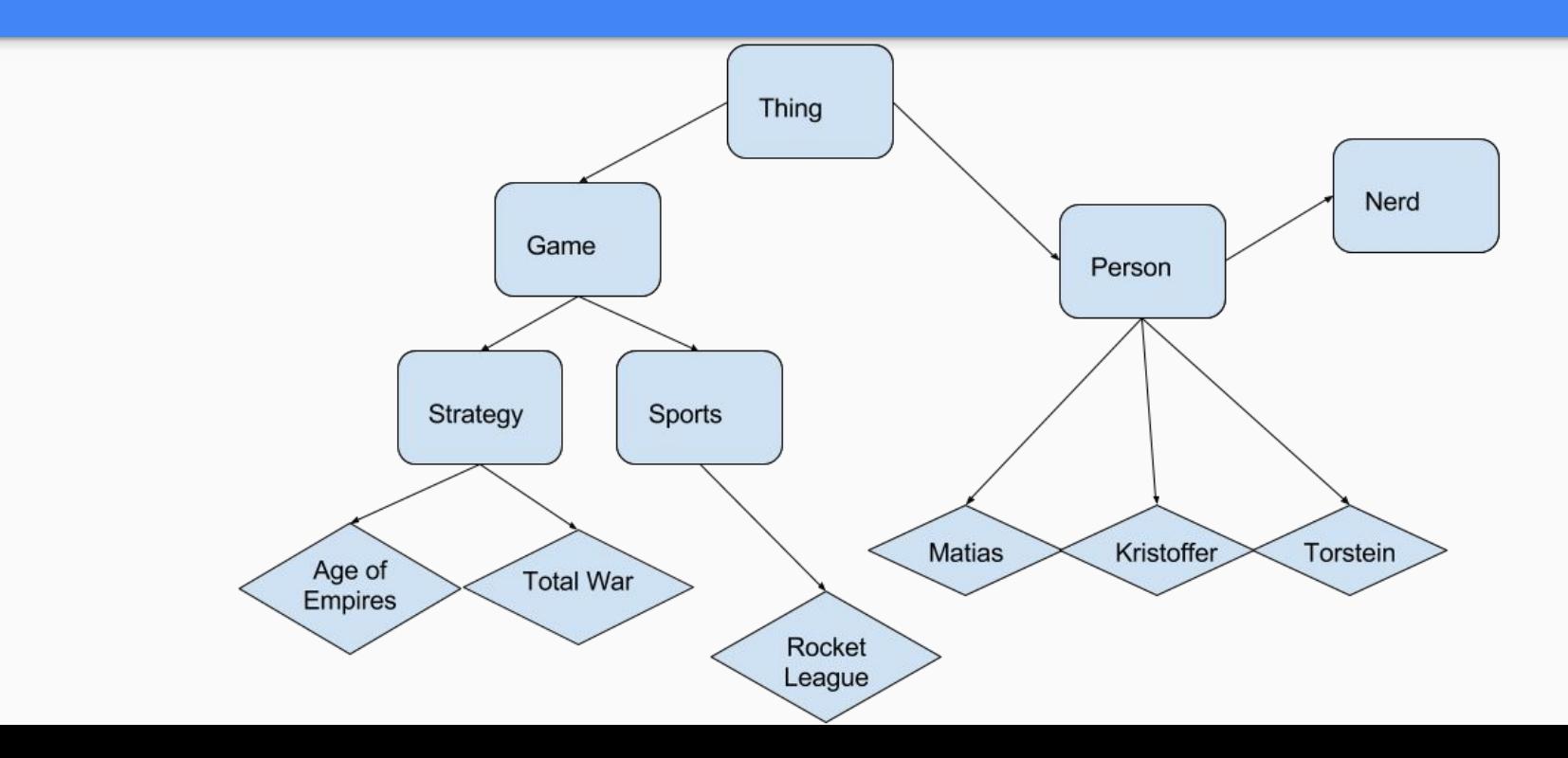